## Комплексная автоматизация 2.4 (2.5)

Последние изменения: 2024-03-26

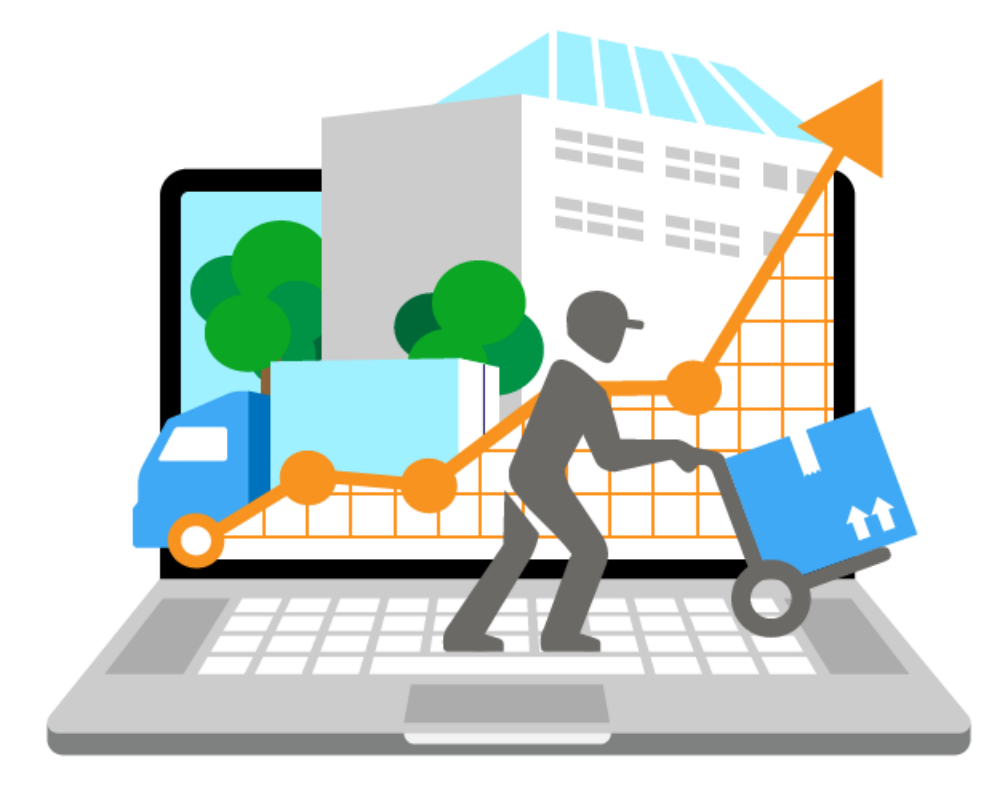

Данная конфигурация предназначена для автоматизации управления и учета для широкого круга коммерческих предприятий и помогает решать следующие задачи:

- планирование продаж и объемов производства, управление потребностями в материальных ресурсах.
- поддержка взаимоотношений с клиентами (CRM): ведение базы клиентов, планирование встреч и переговоров, регистрация сделок с клиентами.
- учет торговых операций
- контроль цен поставщиков и выбор лучших условий закупки.
- управление складскими операциями, поддержка адресного хранения товаров.
- и др.

Поддерживаемые бизнес-процессы «[Складе](https://www.cleverence.ru/WH15) 15»:

CLEVERENCE.RU — 2/9

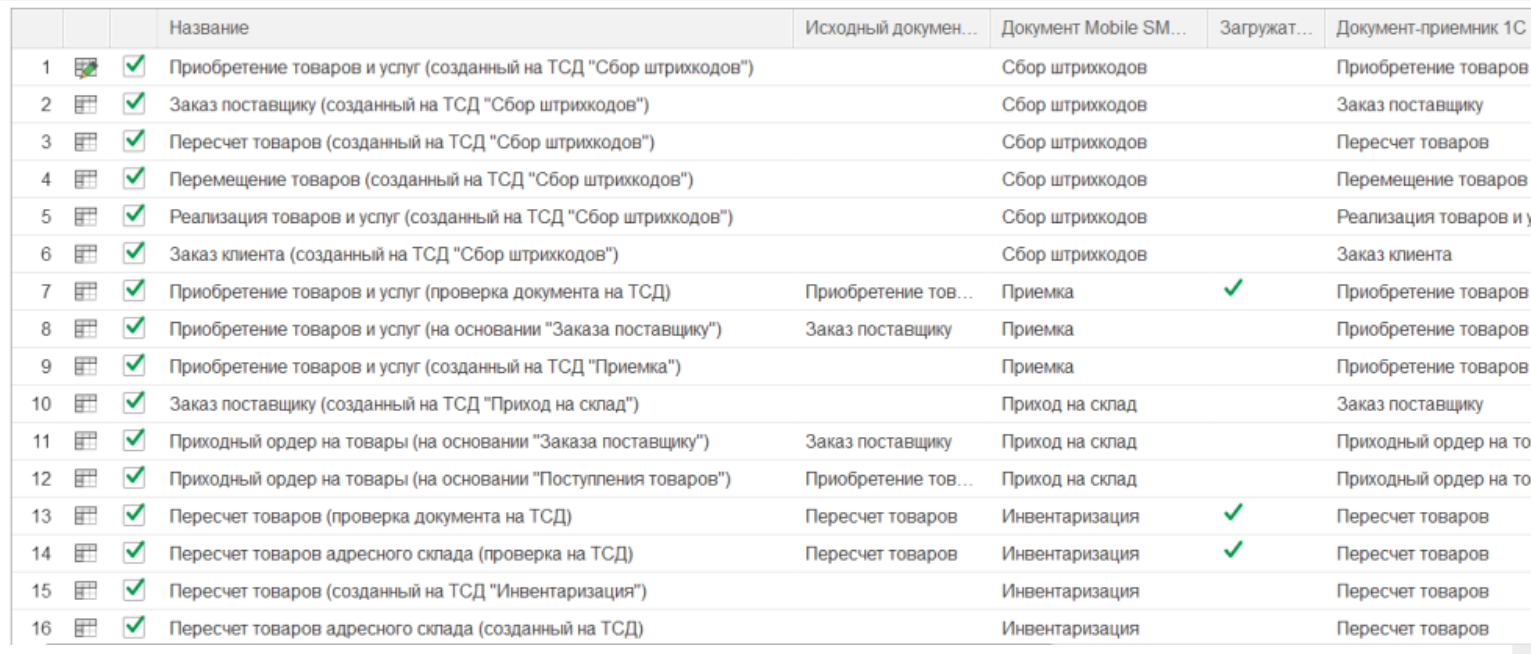

## **Бизнес-процесс**

## **Работа с маркированным товаром**

[Приобретение](https://www.cleverence.ru/support/61992/) товаров и услуг (созданный на ТСД «Сбор штрихкодов»)

Заказ поставщику (созданный на ТСД «Сбор [штрихкодов»\)](https://www.cleverence.ru/support/61993/)

Пересчет товаров (созданный на ТСД «Сбор [штрихкодов»\)](https://www.cleverence.ru/support/62016/)

Перемещение товаров (созданный на ТСД «Сбор [штрихкодов»\)](https://www.cleverence.ru/support/62017/)

Реализация товаров и услуг (созданный на ТСД «Сбор [штрихкодов»\)](https://www.cleverence.ru/support/61994/)

Заказ клиента (созданный на ТСД «Сбор [штрихкодов»\)](https://www.cleverence.ru/support/61995/)

[Приобретение](https://www.cleverence.ru/support/49194/) товаров и услуг (проверка документа на ТСД)

CLEVERENCE.RU — 3/9

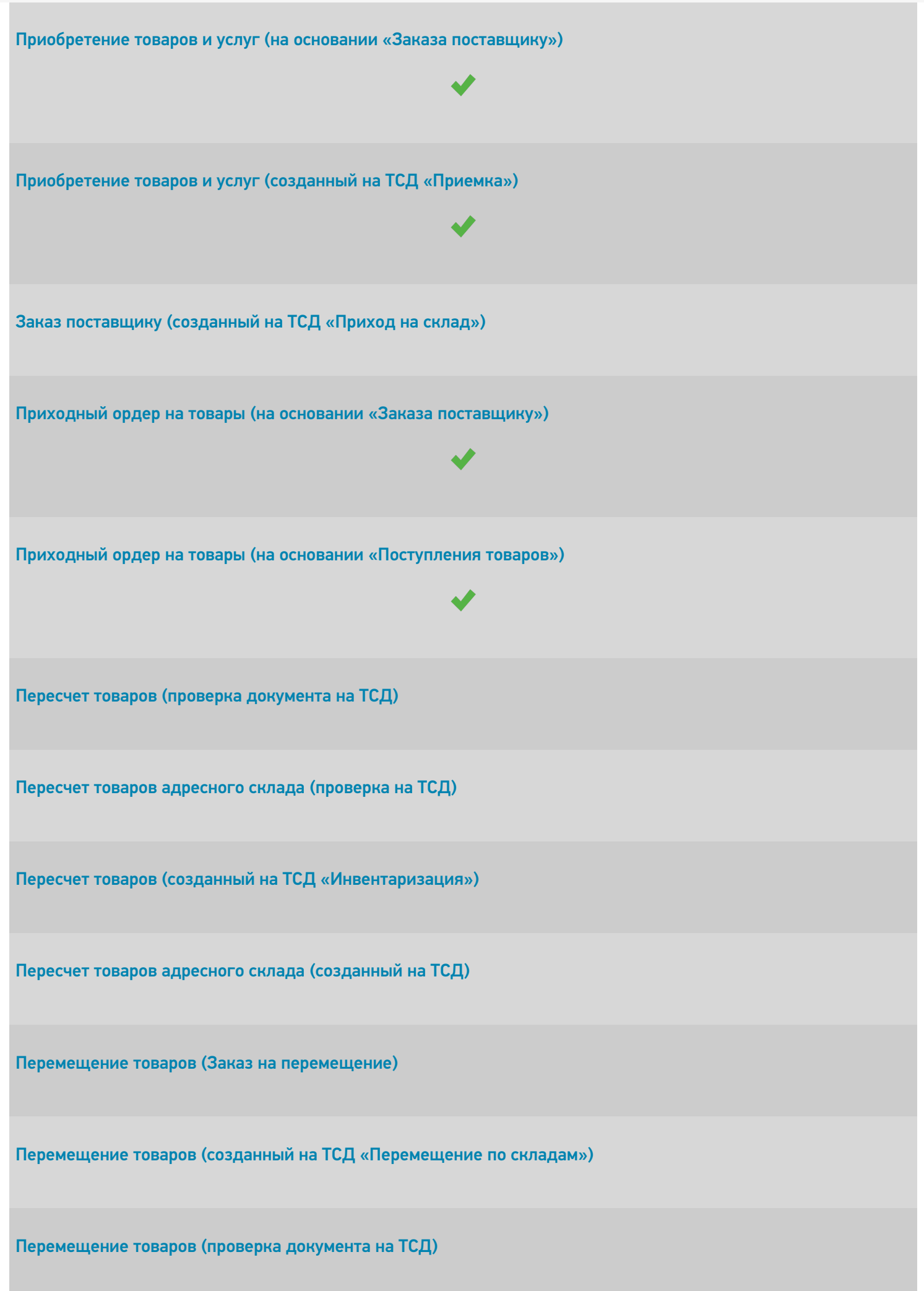

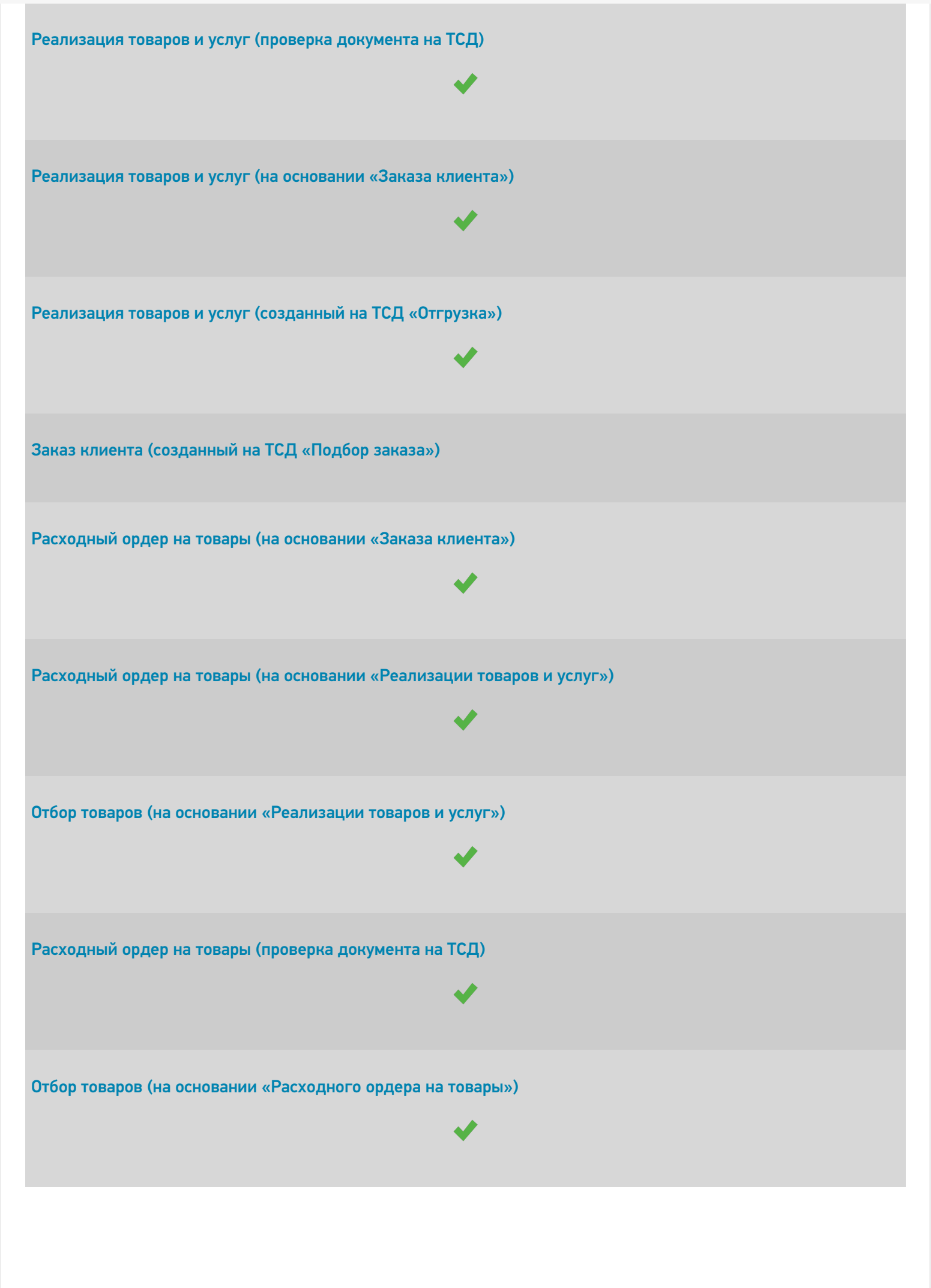

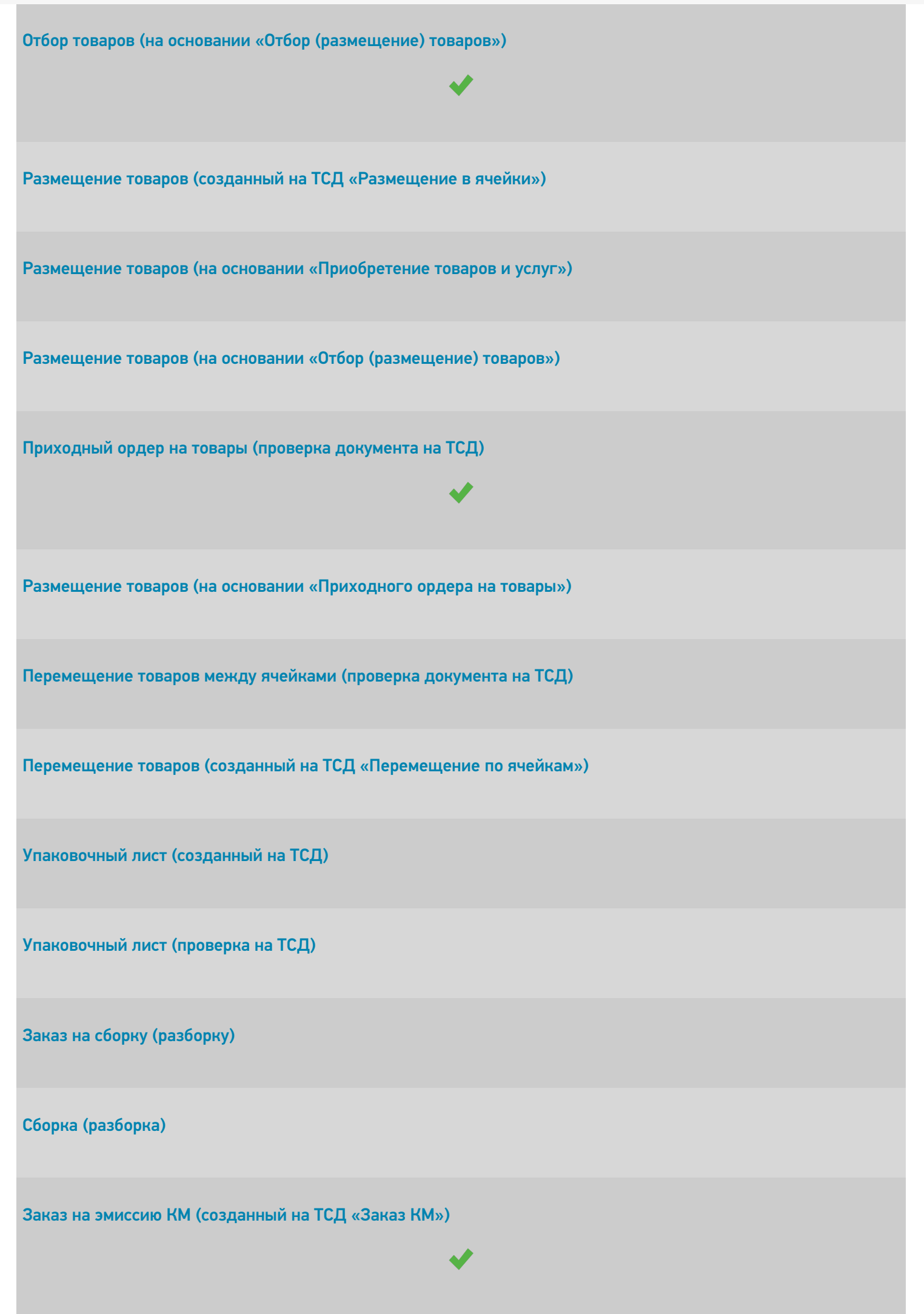

CLEVERENCE.RU — 6/9

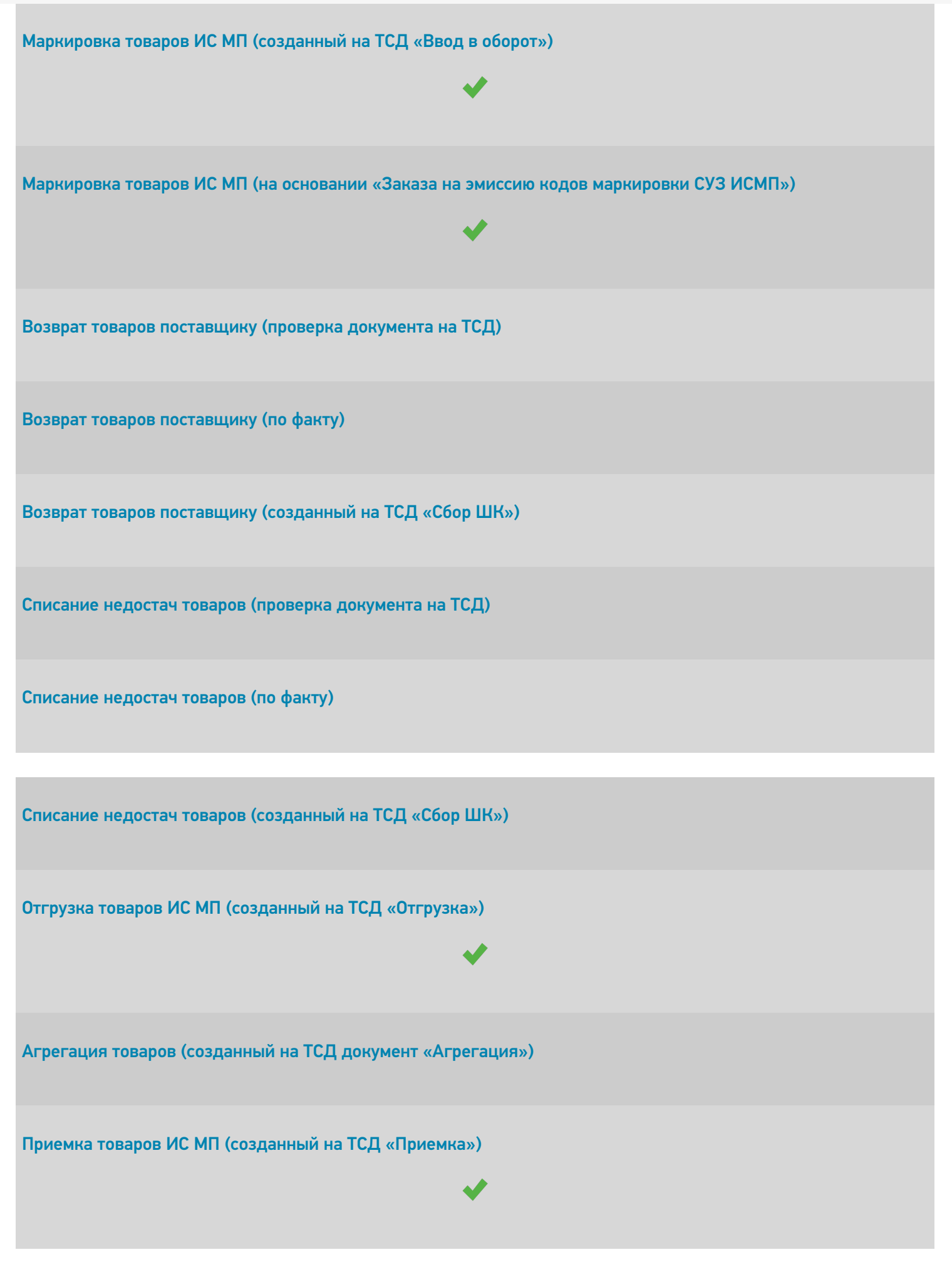

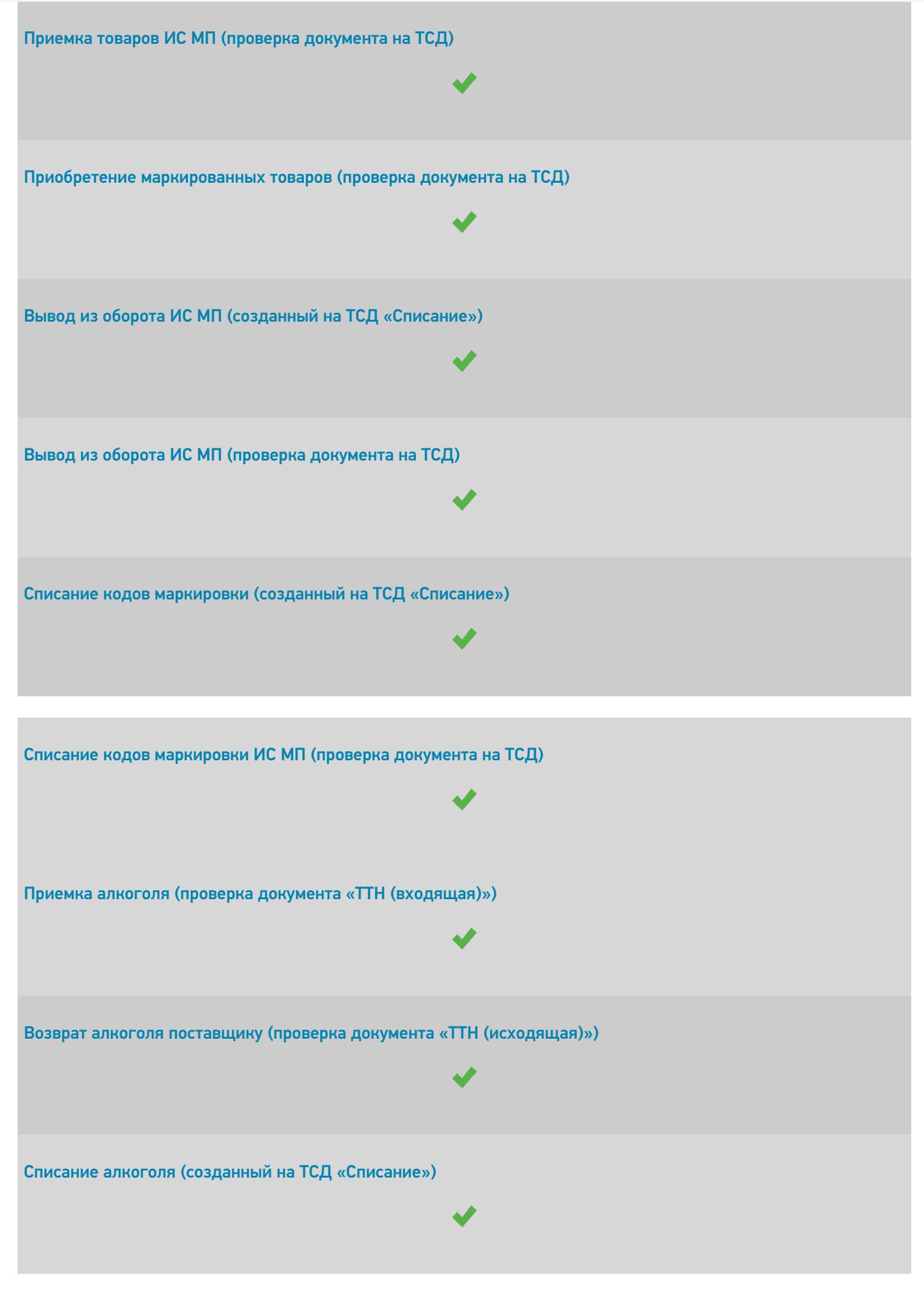

CLEVERENCE.RU — 8/9

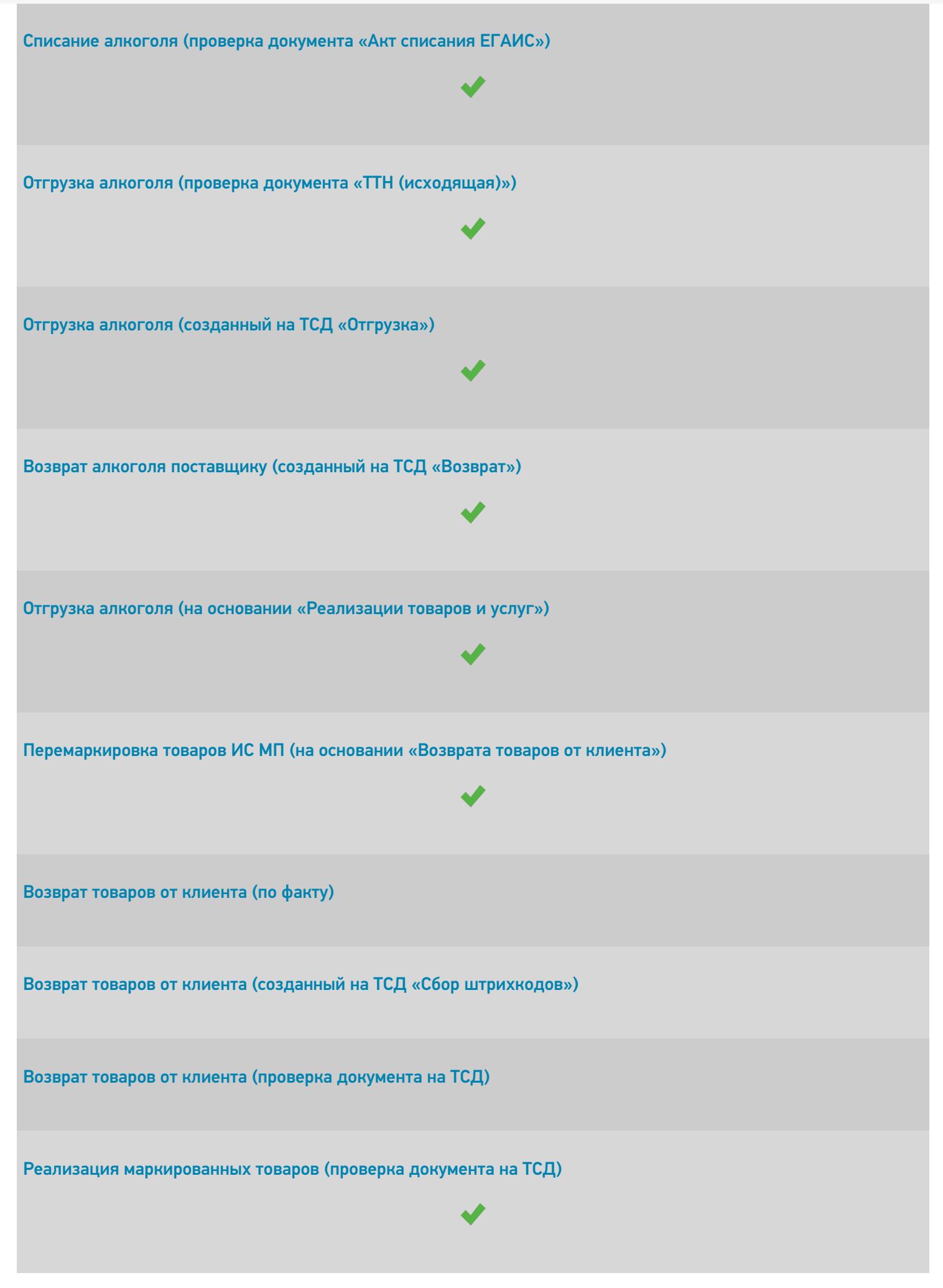

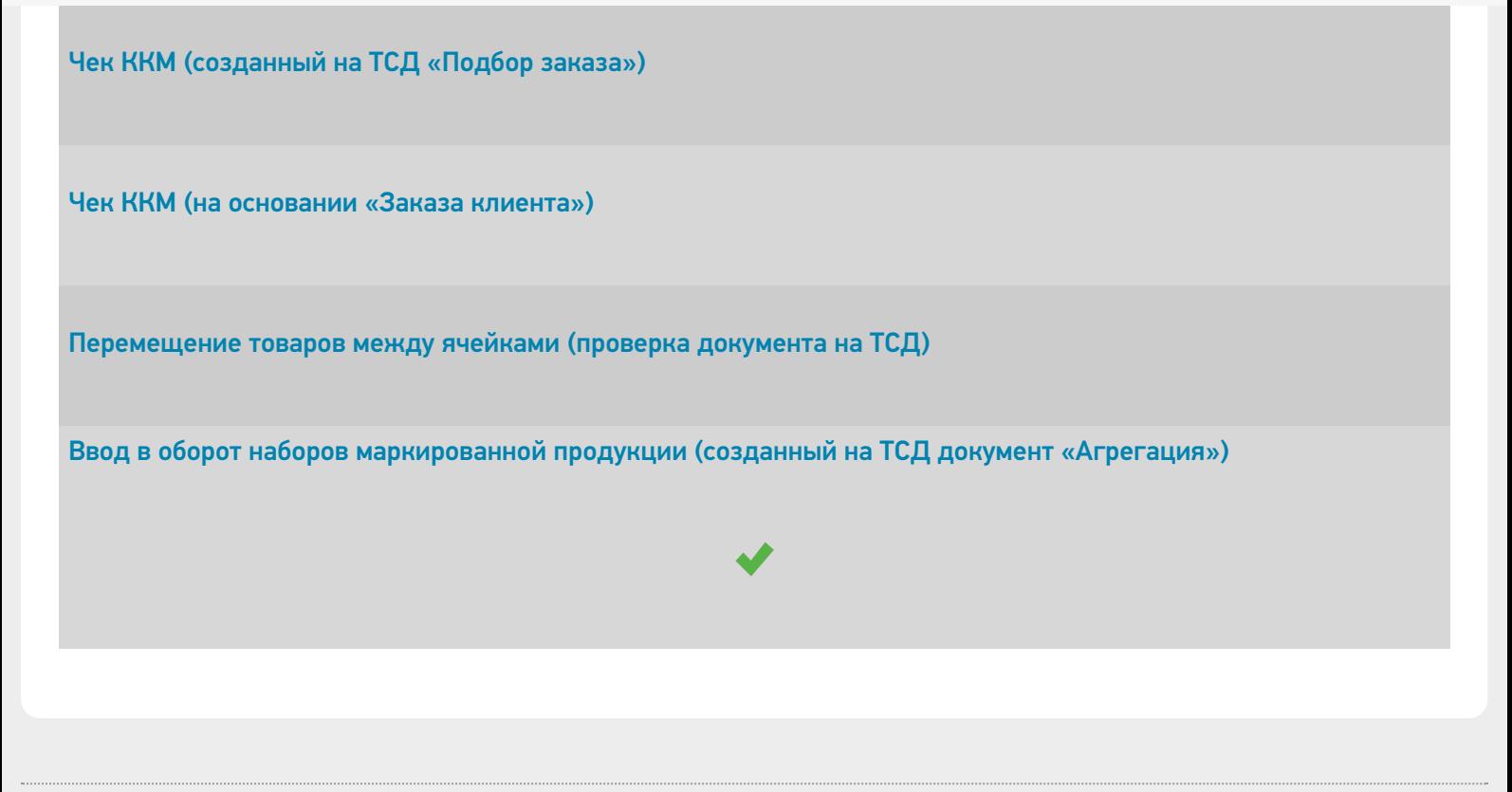

## Не нашли что искали?

 $\odot$ Задать вопрос в техническую поддержку